Madame, Monsieur,

Dans le cadre du projet des séjours APPN des classes de 4ème, merci d'autoriser votre enfant à créer un compte Visorando <u>https://www.visorando.com/</u> (gratuit) afin d'utiliser les outils de traçage de parcours de randonnées sur carte IGN en classe. Ces tracés seront exploités en classe de technologie pour manipuler et comprendre le fonctionnement des objets connectés puis utilisés en amont ainsi que pendant le séjour en EPS.

Procédure : il faudra indiquer une adresse e-mail pour validation (la votre ou celle de votre enfant)

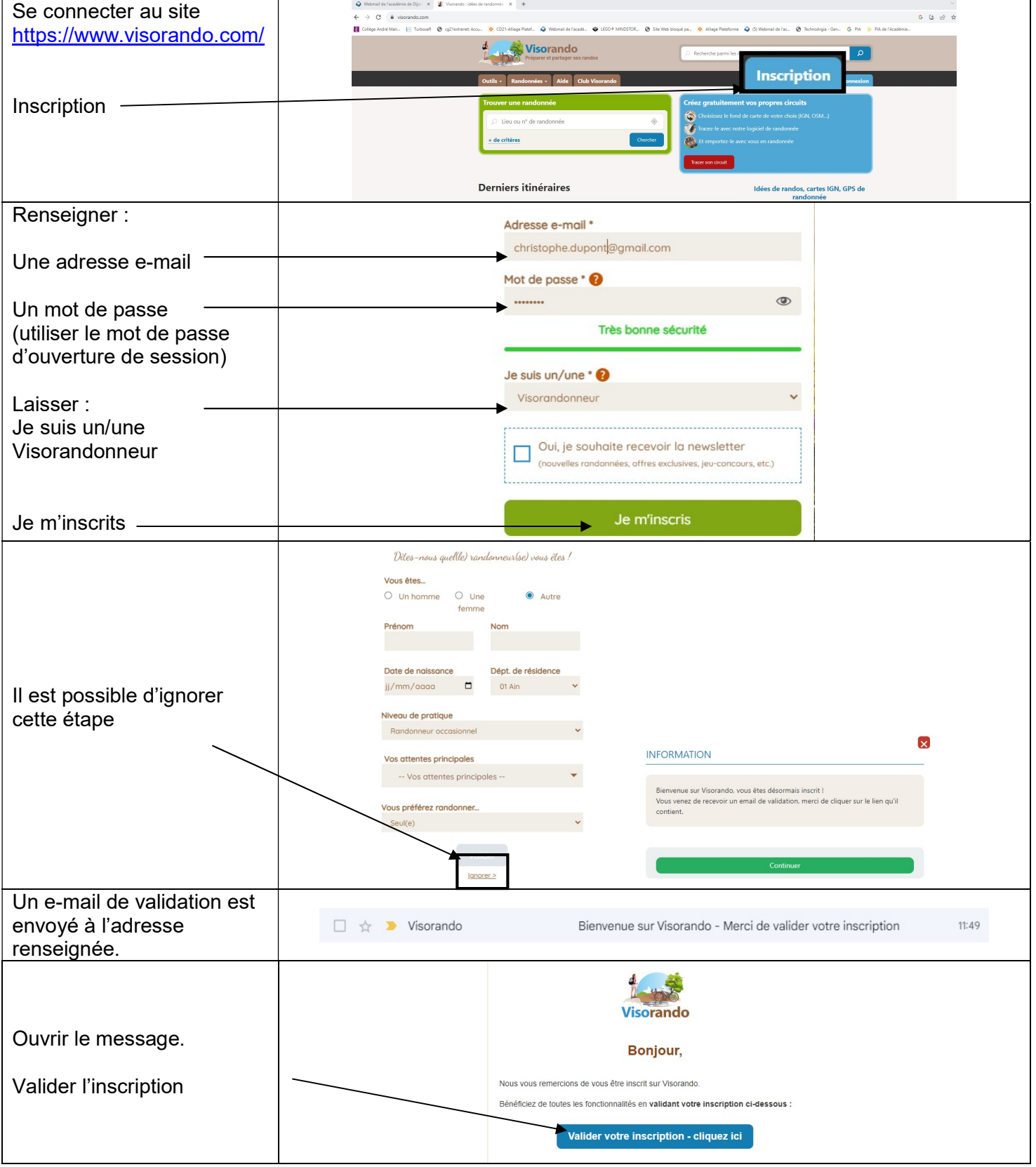

Philippe Rémy – Professeur de technologie – Collège André Malraux - Dijon